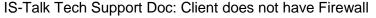

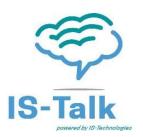

Page 1 of 2 REV: 01.04.16

4900 Cahaba River Road Vestavia, Alabama 35243 205.314.8800

www.istphones.com

# IS-Talk working on a network no firewall

The IS-Talk Cloud PBX has been designed to be as un-intrusive to a LAN as possible. However when operating on a network that does not have a firewall the below items must be are required in order for the IS-Talk PBX to operate correctly.

#### A. The ISP modem provided MUST haves:

- 1. The modem MUST be VoIP compliant.
- 2. The ISP must set the modem to a static IP address (Keeps the modem address from changing)

# B. Settings within the modem itself must be set as below:

- 1. Enable Consistent NAT
- 2. Enable SIP Transformations
- 3. Permit Non-SIP packets on signaling port
- 4. SIP Signaling inactivity timeout (seconds) set to 1800
- 5. SIP Media inactivity timeout (seconds) set to 3600
- 6. Additional SIP signaling port (UDP) for transformations set to 0
- 7. Access Rules: "LAN > WAN" UDP Connection inactivity timeout (seconds) set to 3600

## Optional Settings: If supported by firewall

- Dedicated bandwidth with bursting: . The phones during a conversation use appx. 80K of bandwidth.
  We suggest a 4 to 1 ratio to dedicate bandwidth. example 16 phones installed dedicate 320K for voice traffic only.
- QoS is always prefered giving voice traffic priority over all other traffic.
- V-LAN In a more complex network putting the phones on their own V-LAN and giving that V-LAN priority is a prefered configuration.

## **Additional Useful Information**

The IS-Talk PBX IP address is 162.251.135.95

Port Listings used

SIP Traffic:

TCP: 10001, 5060-5069

UDP: 4000-4999, 5060-5069, 10000-20000

PWproxy TCP: 10005

Jabber traffic:

TCP: 5222 and 5223

Provisioning:

TFTP: UDP: 69

Note: There are hundreds of modems on the market thus it impossible for IS Technologies to provide a configuration sheets for each and every one. All VoIP compliant will have the above settings and your ISP technical support should be able to apply the above settings to lead to a successful installation of our service. If your ISP or IT professional has questions please have them contact us at 205-314-8800 or <a href="mailto:support@istphones.com">support@istphones.com</a> with specific questions. Noting that if above is applied the service will work.